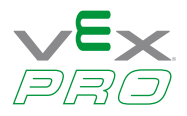

# **Jaguar Motor Controller Frequently Asked Questions**

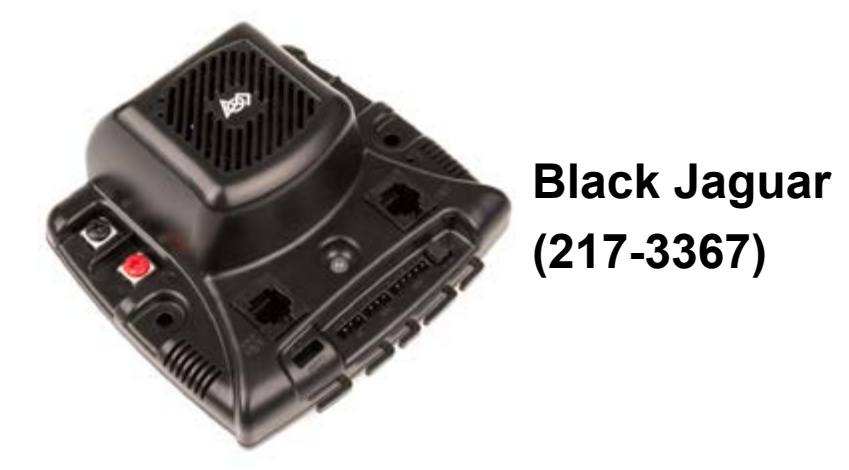

### **FAQ Contents**

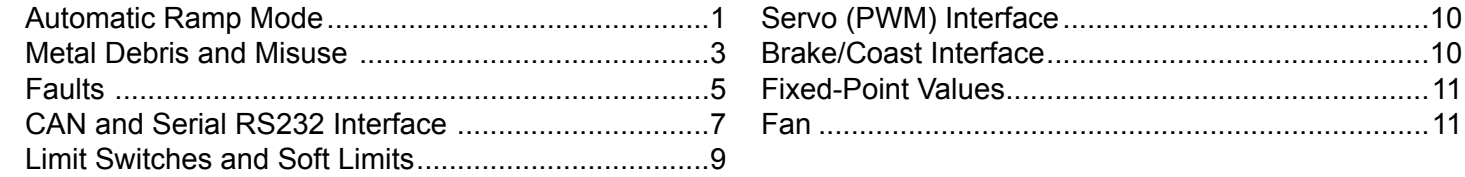

#### <span id="page-0-0"></span>**Automatic Ramp Mode**

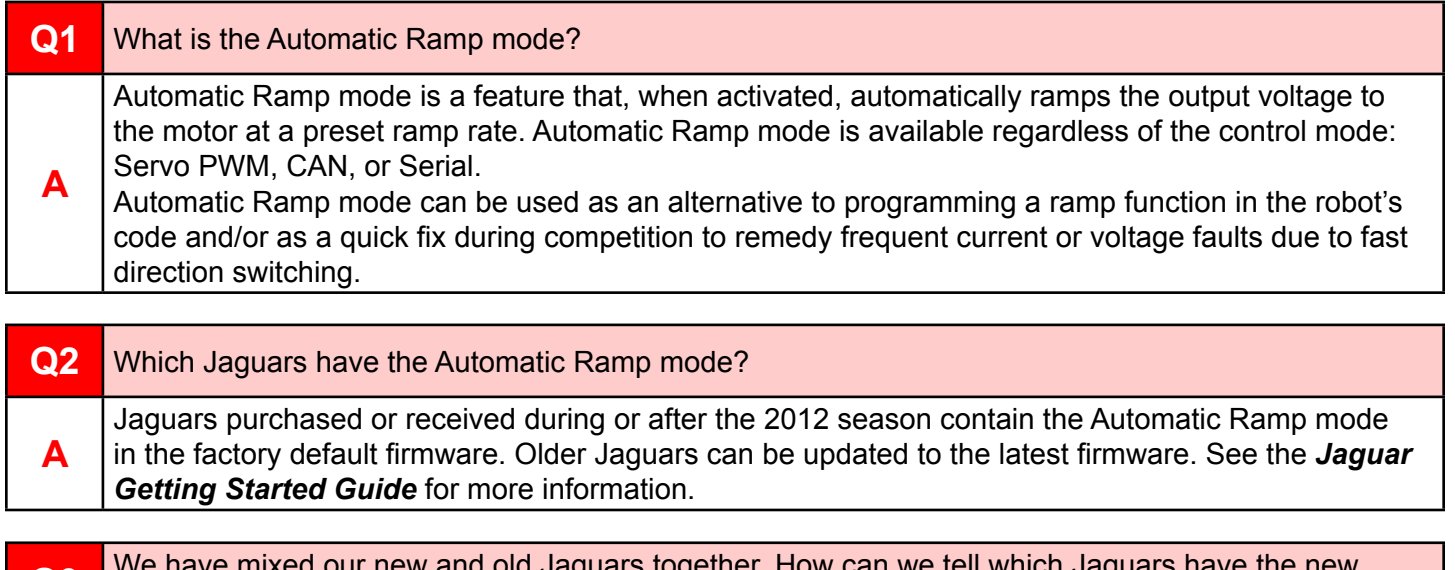

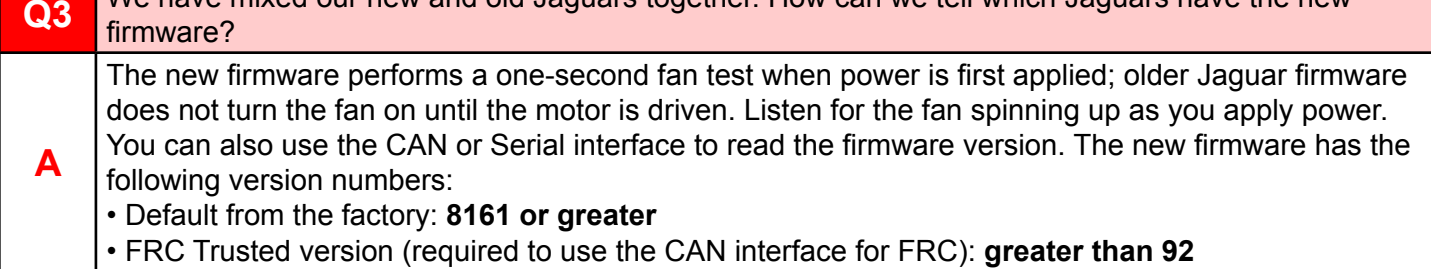

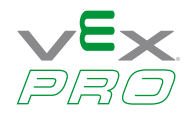

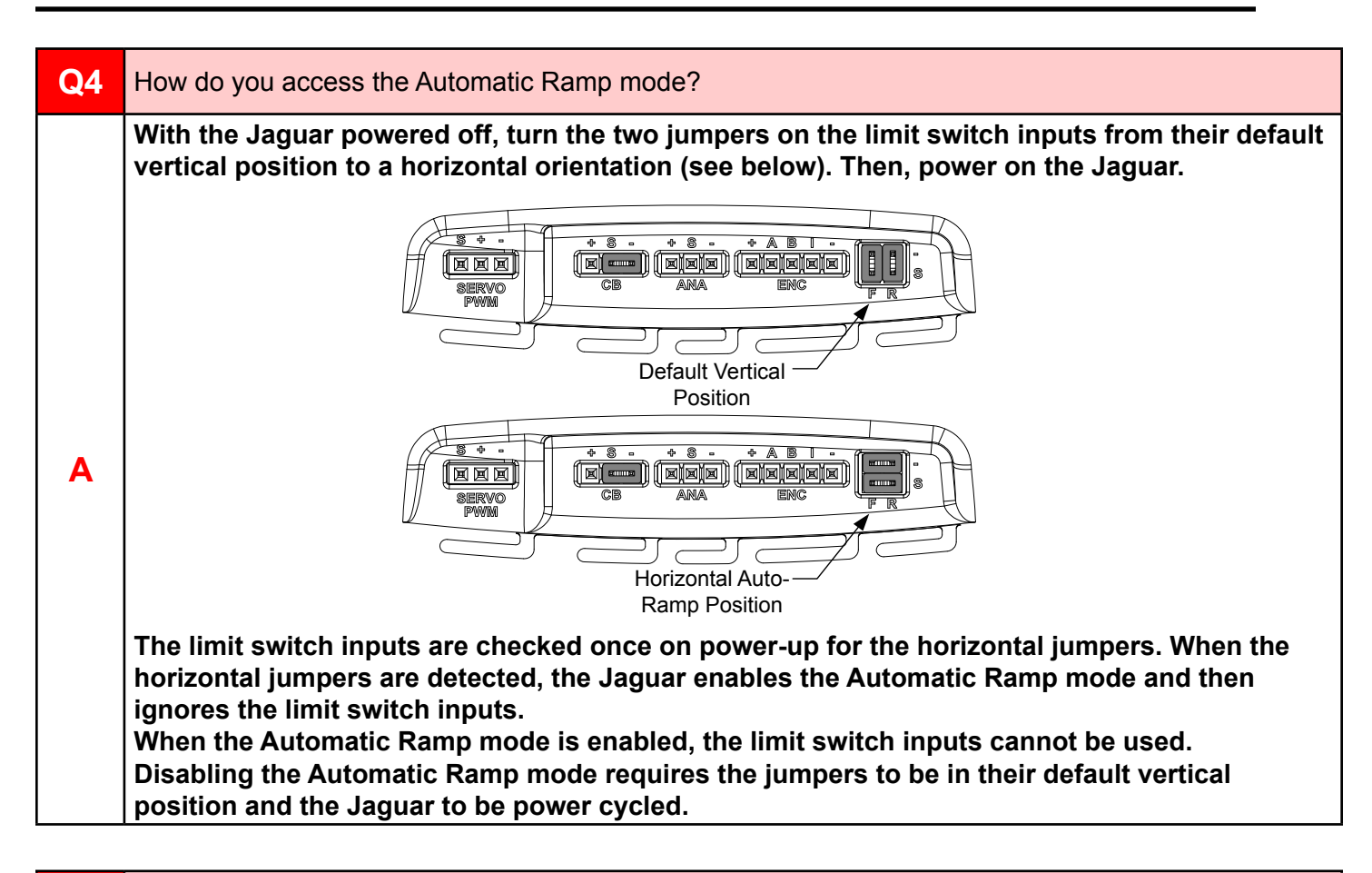

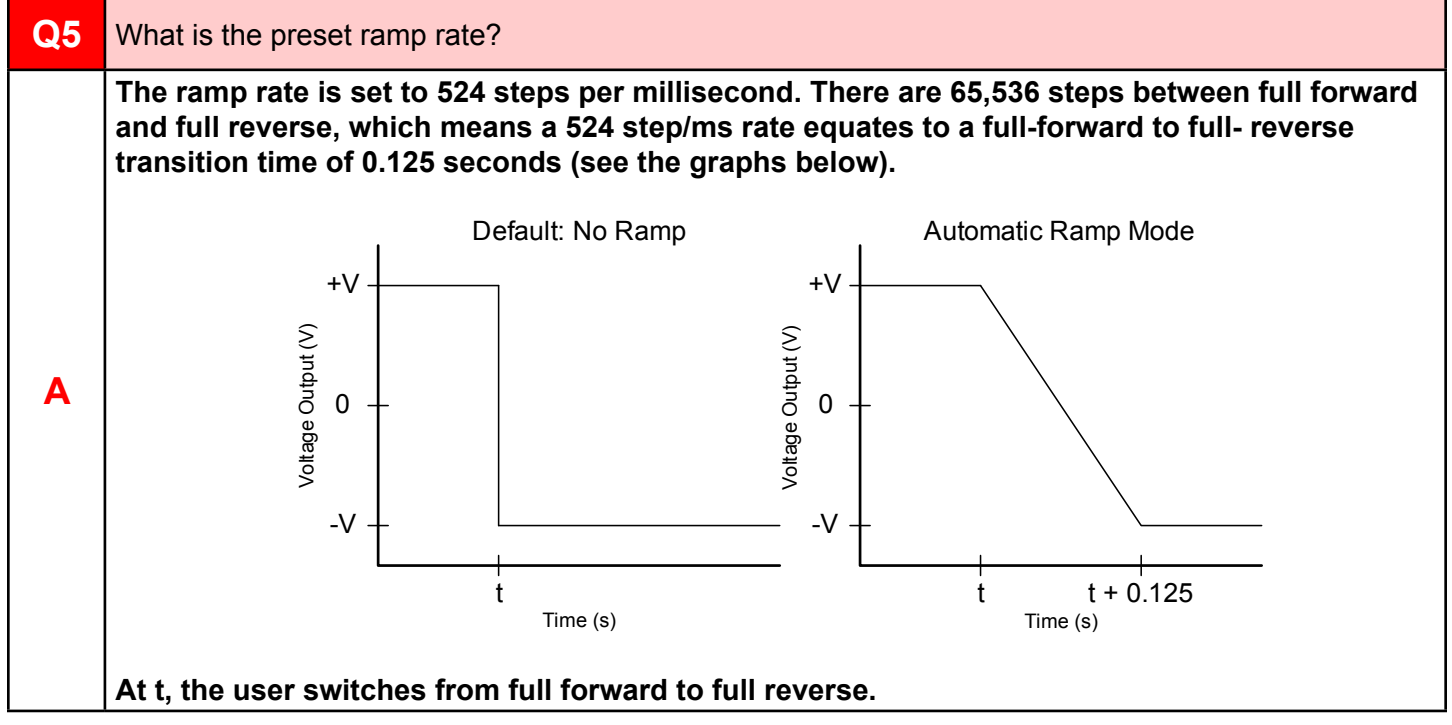

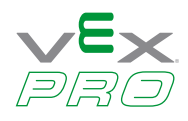

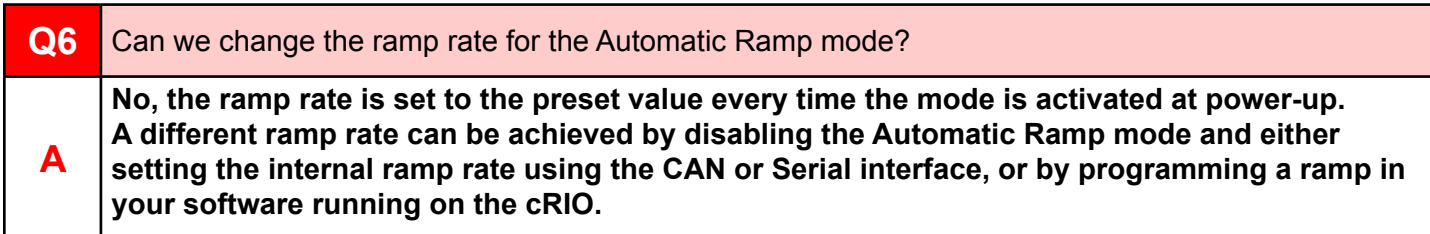

#### <span id="page-2-0"></span>**Metal Debris and Misuse**

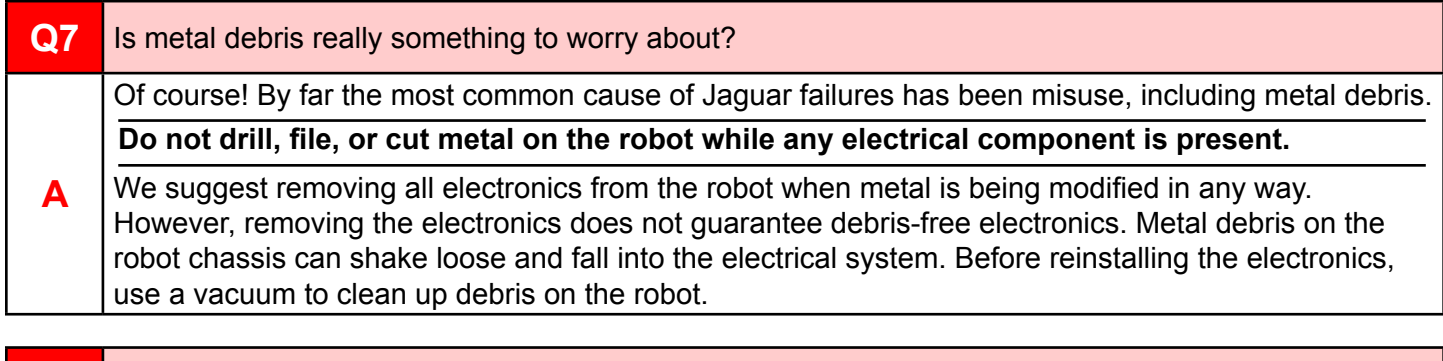

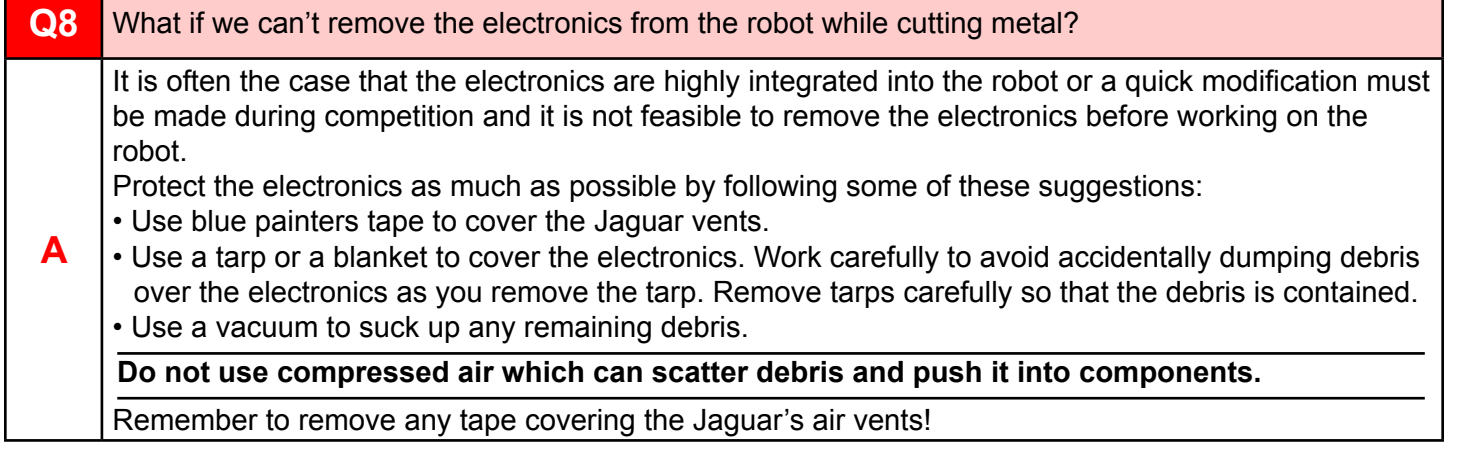

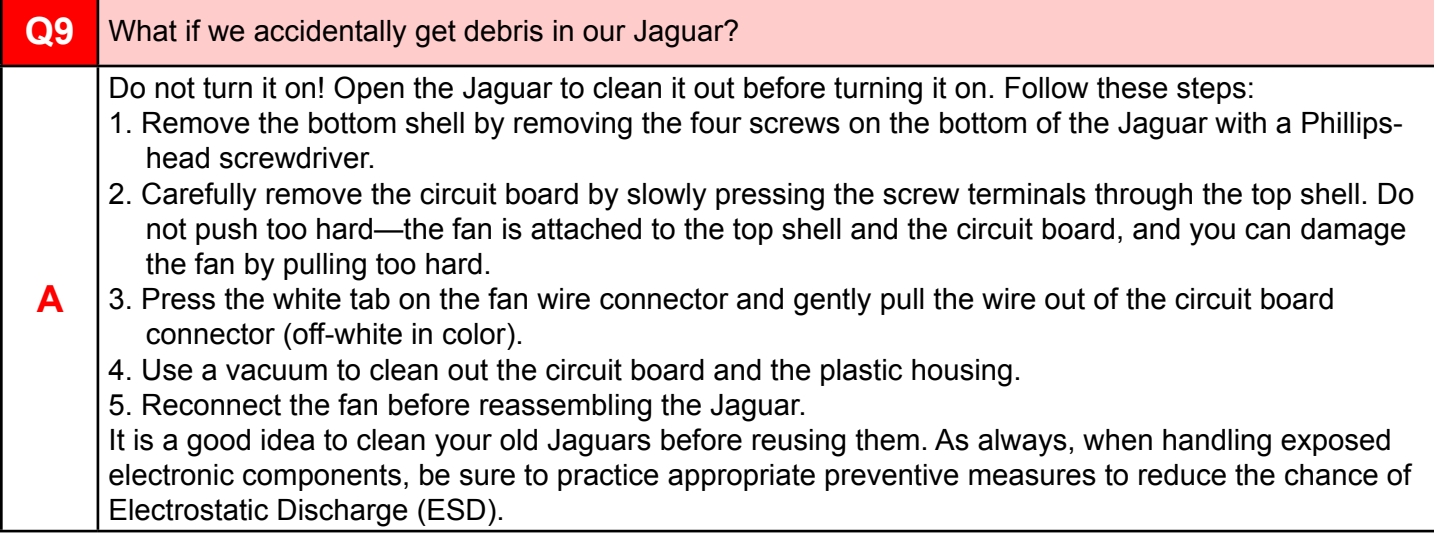

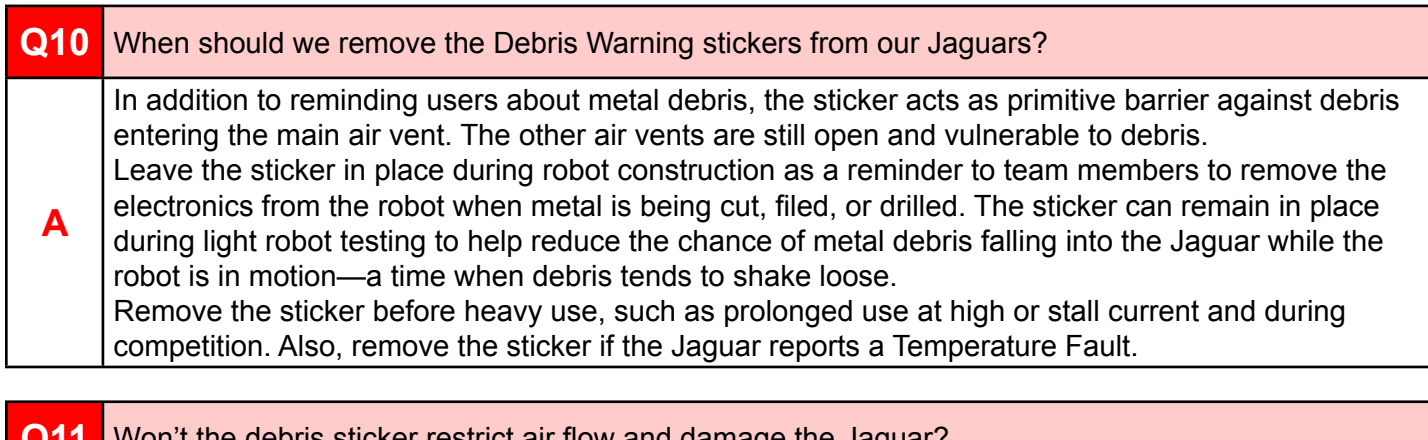

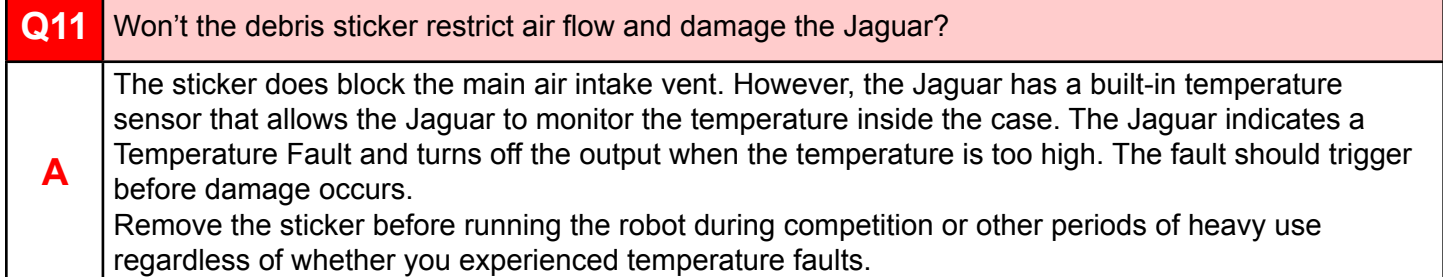

**Q13** Can connecting power to the output side damage a Jaguar? **A** The Jaguar might not fail immediately, but the damage will worsen over time eventually leading to failure. There are a couple visual cues to help prevent reverse connection: • Raised lettering in the plastic: M+ for Motor+ and M- for Motor - • Green and white screws The green and white screws can be removed and replaced with the red and black screws which makes the color coding useless. Always double-check to make sure the Jaguars is correctly connected to power. **Q12** Can reversed polarity on the power connections damage a Jaguar? **A** Evidence of reverse polarity damage might not be apparent right away. When the reverse connection is corrected, the Jaguar may power up and operate correctly, however, the damage will worsen over time until the unit fails. There are many visual cues to help prevent reverse connection: • Raised lettering in the plastic: V+ and V • Red and black screws The red and black screws can be removed and replaced incorrectly which makes the color coding useless. Always double-check your entire electrical system for reverse connections. **Yes! Reverse polarity will damage the Jaguar and may void your warranty. Yes! Powering the output will damage a Jaguar and may void your warranty.**

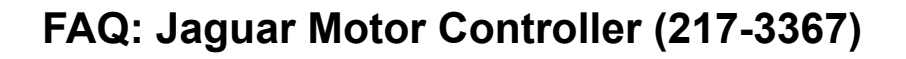

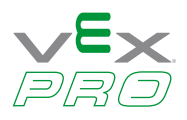

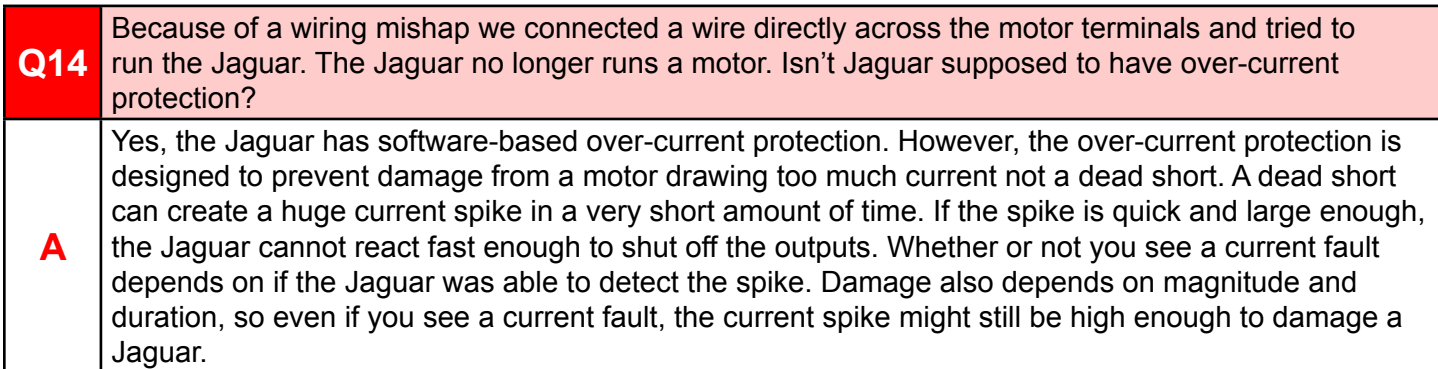

### <span id="page-4-0"></span>**Faults**

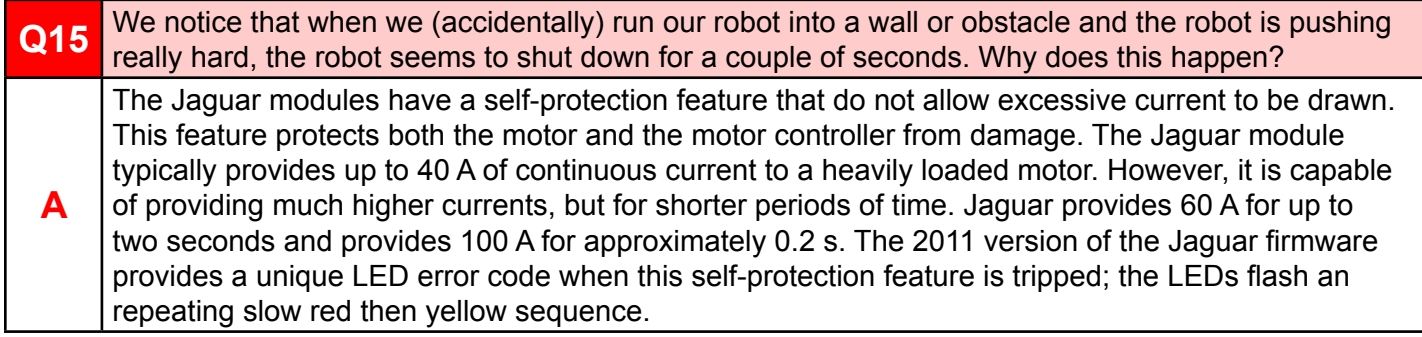

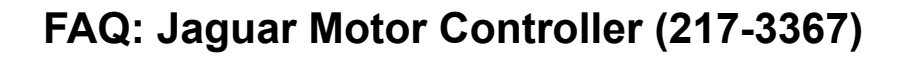

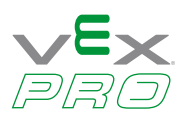

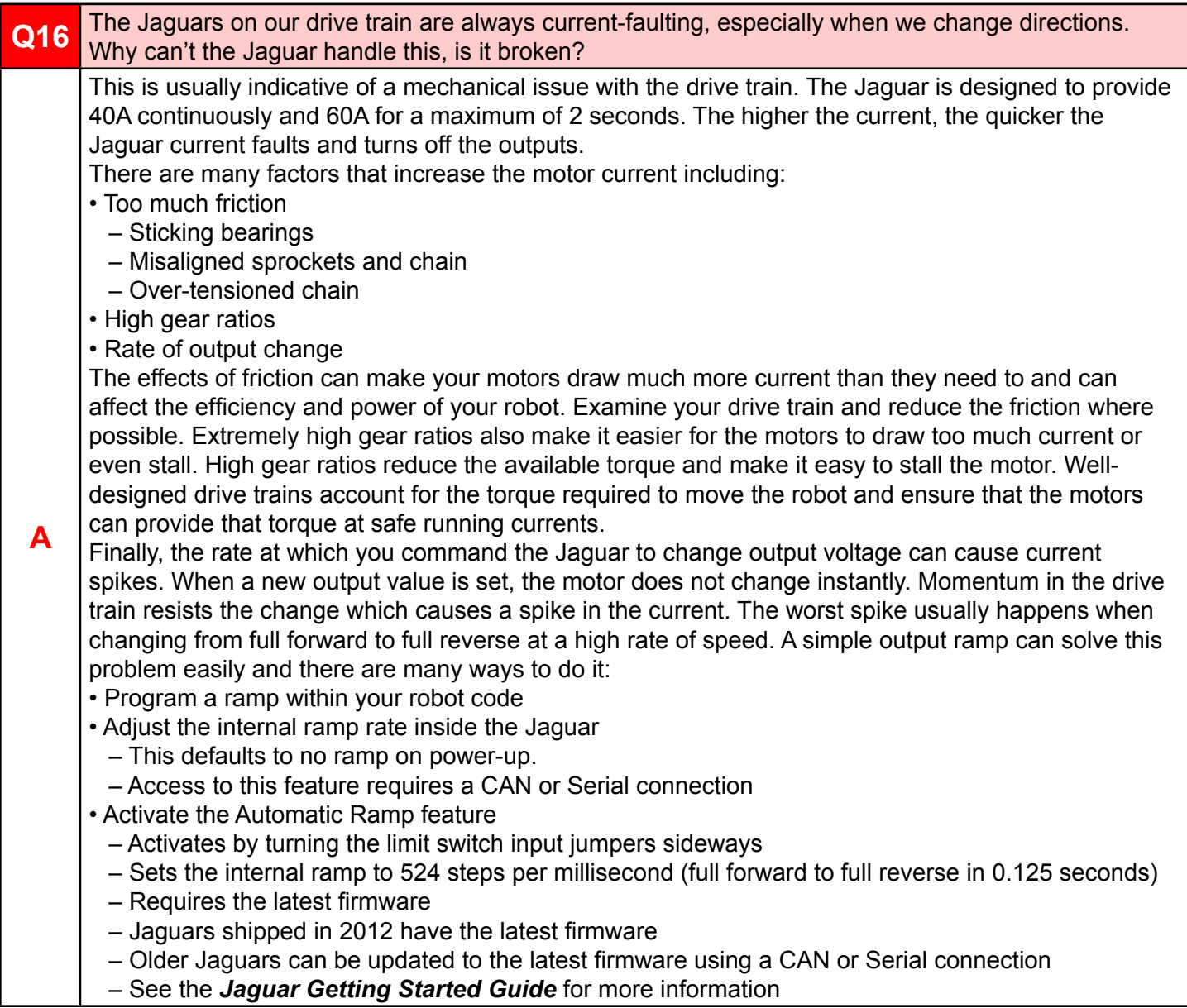

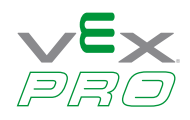

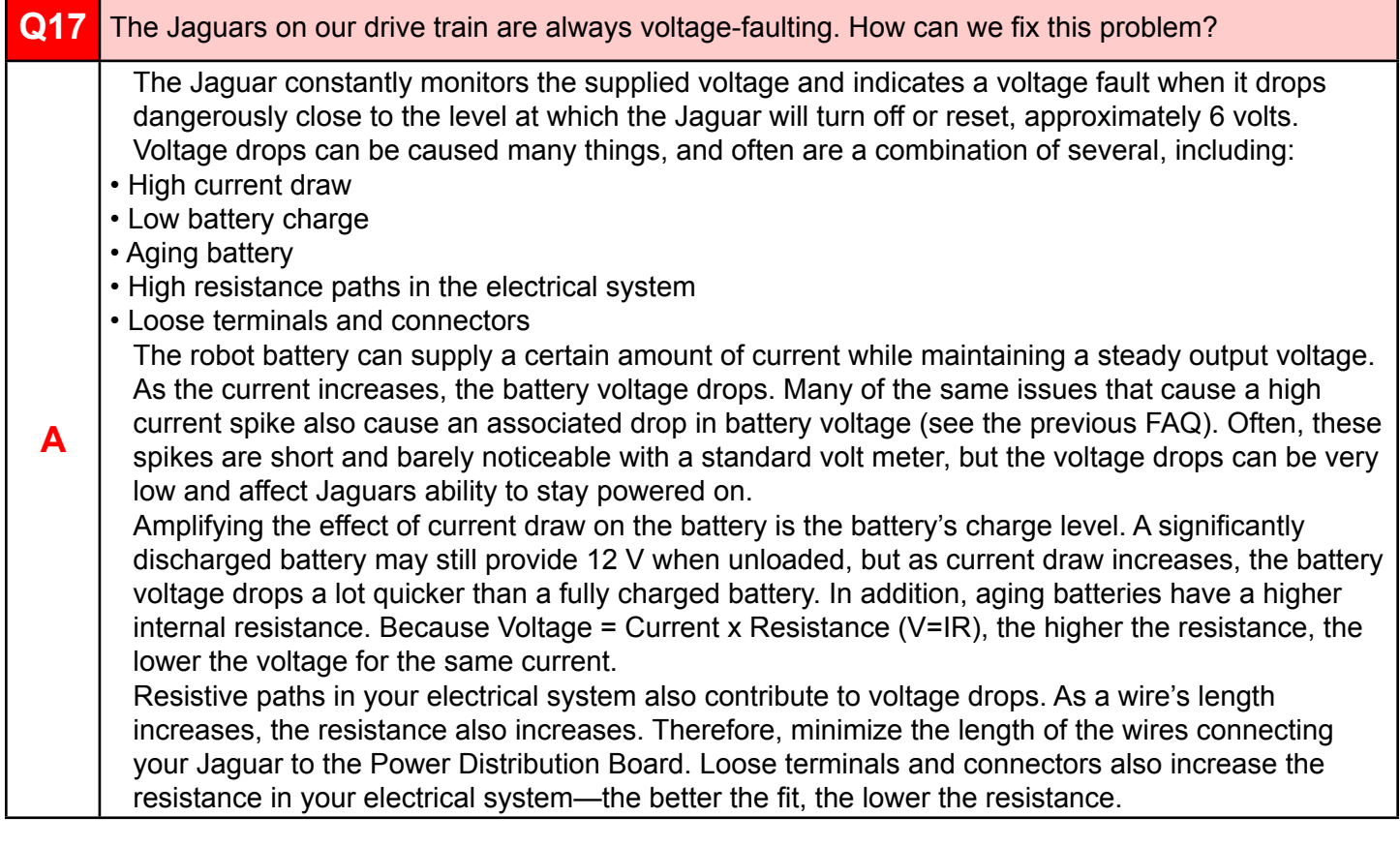

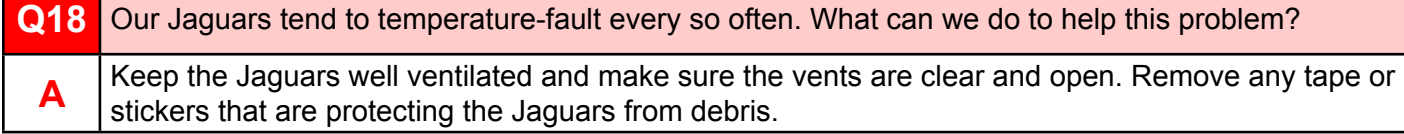

### <span id="page-6-0"></span>**CAN and Serial RS232 Interface**

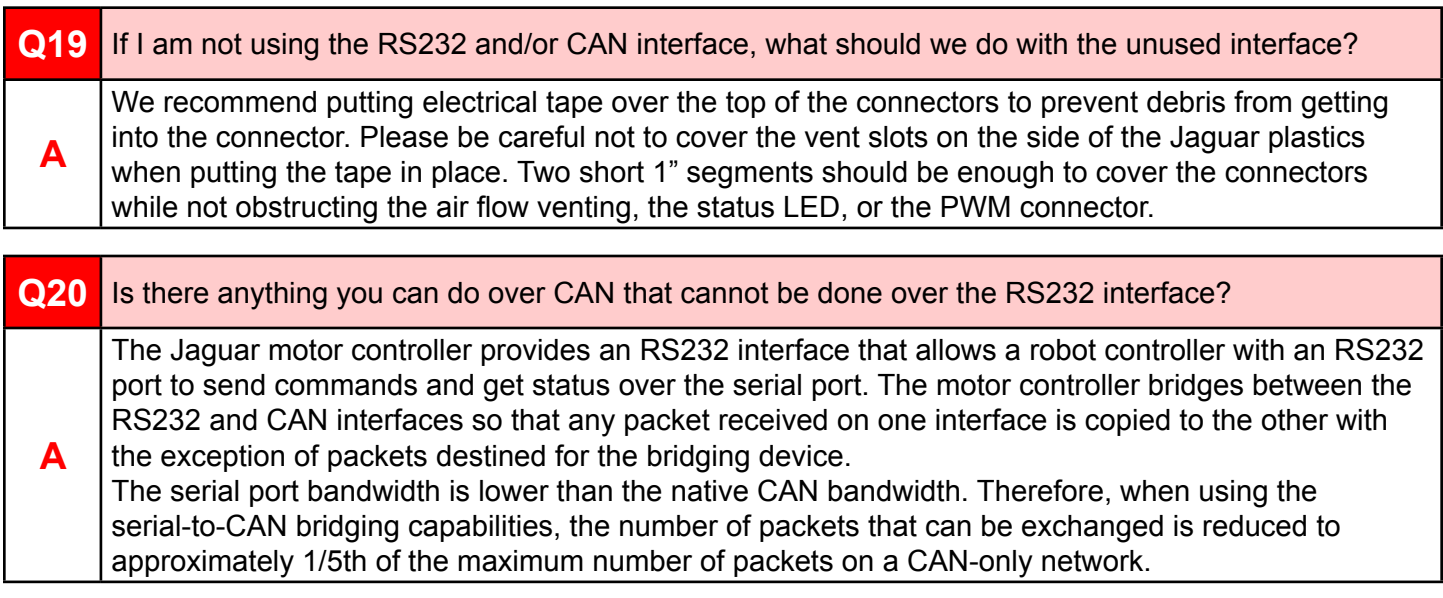

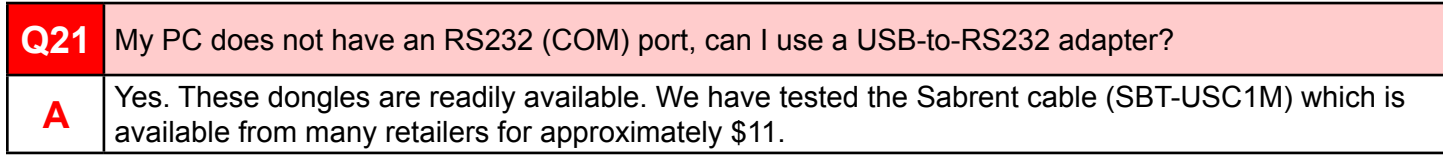

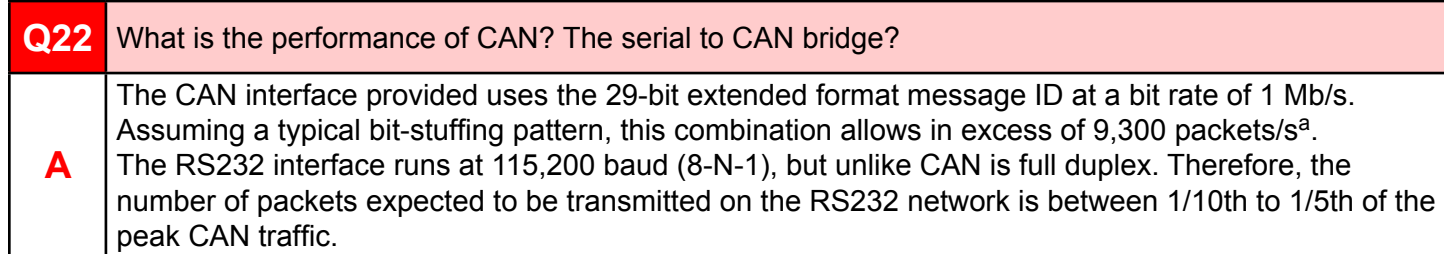

a. See "*A Comprehensive Guide to Controller Area Network*", W. Voss, Copperhill Technologies Corp. 2005.

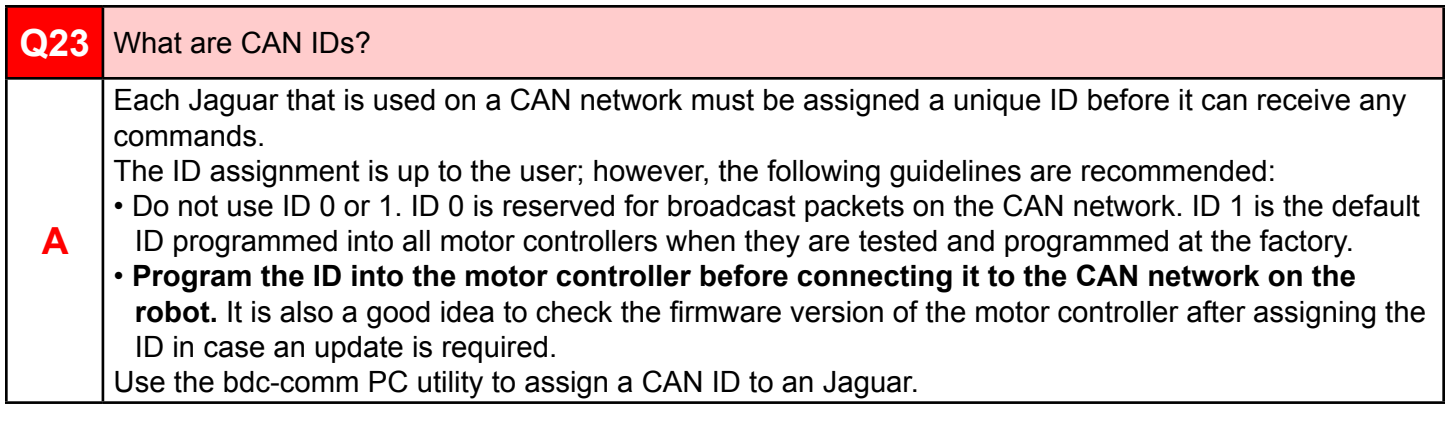

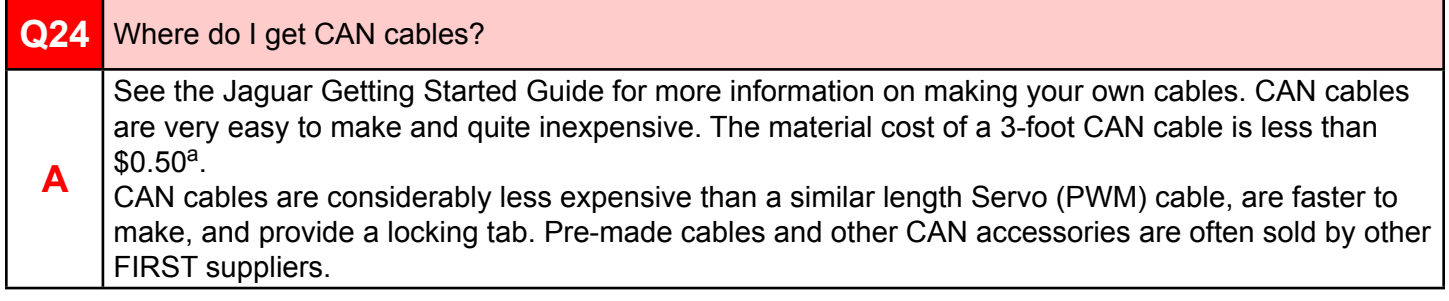

a. This assumes the purchase of 100 feet of modular wire and a 10 or 100 pack of connectors. Frys #1930182 @ \$0.99 (using 2 of 10) and #1544831 @ \$6.99 (using 3 of 100) is \$0.41.

**DRC** 

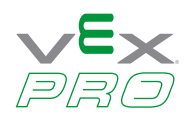

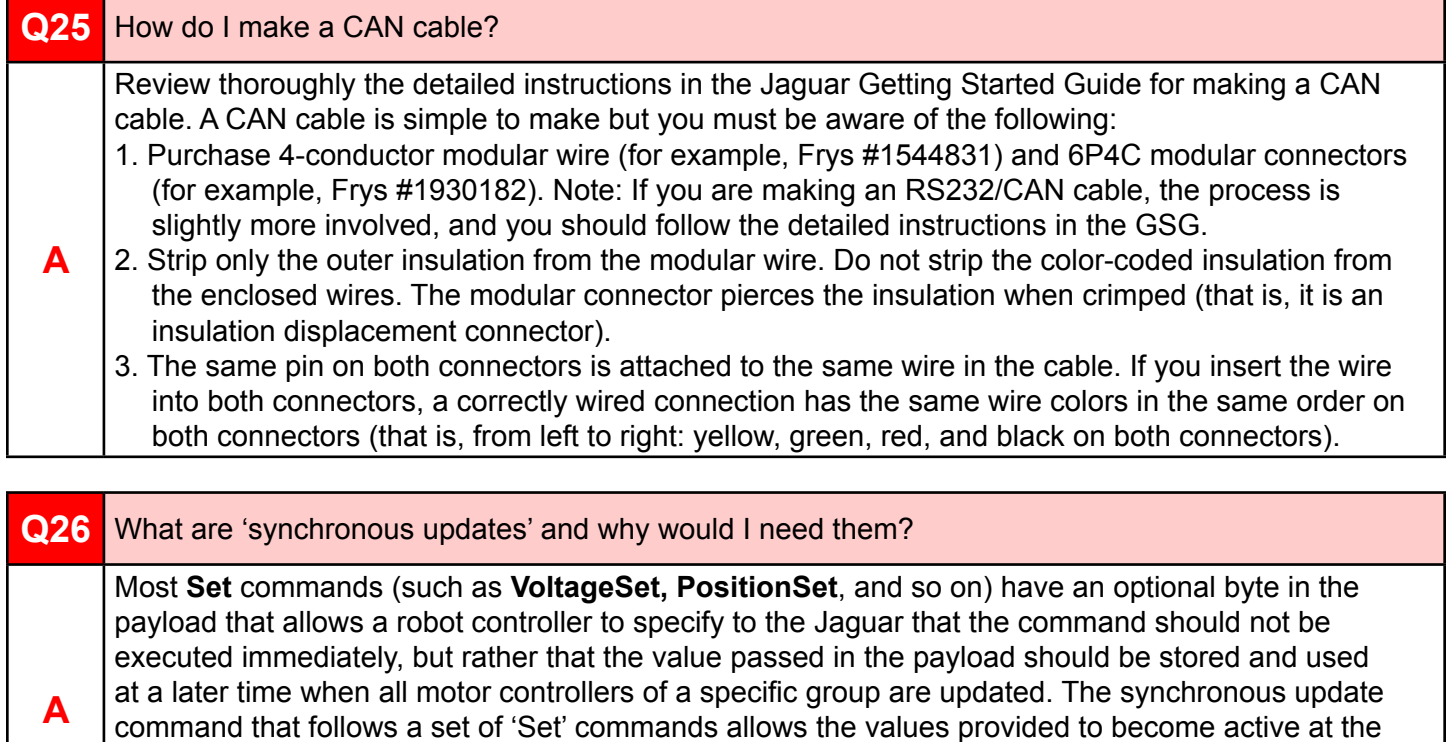

This feature provides the same features as a Y servo (PWM) cable (splitter), except it can apply to more than just two controllers.

### <span id="page-8-0"></span>**Limit Switches and Soft Limits**

same time.

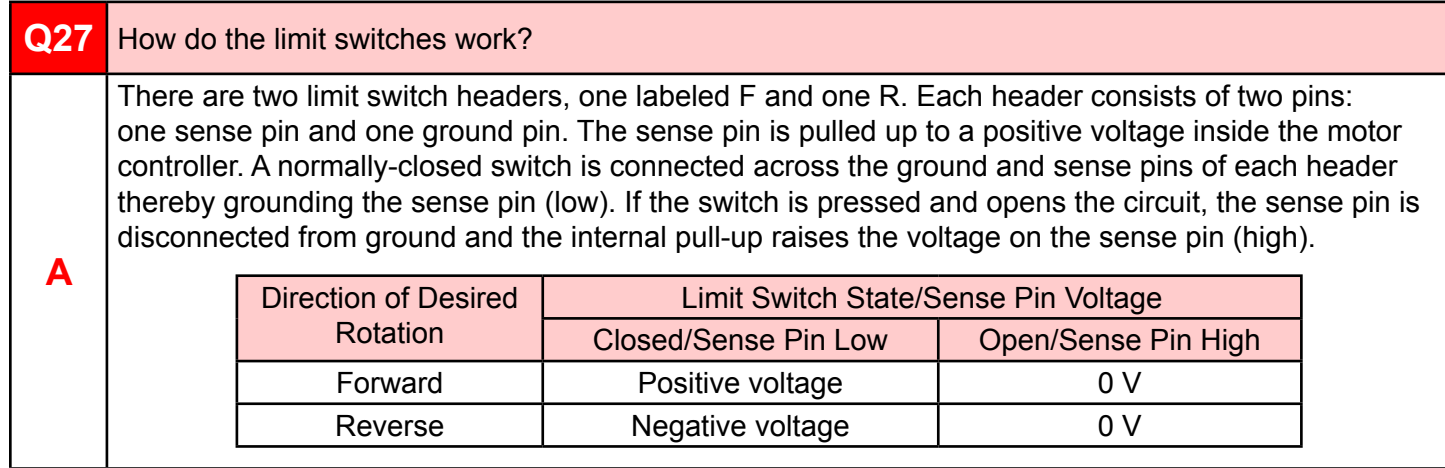

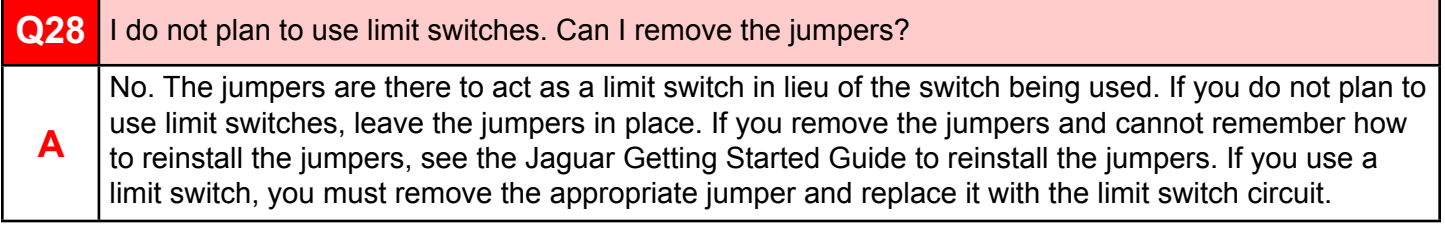

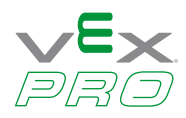

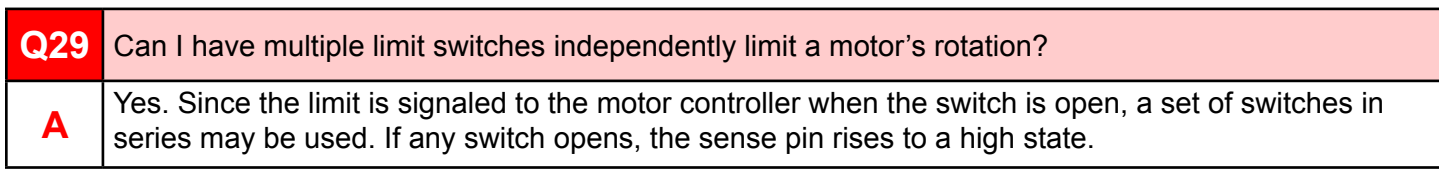

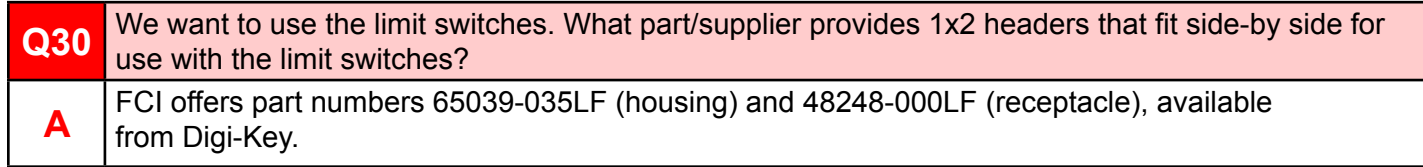

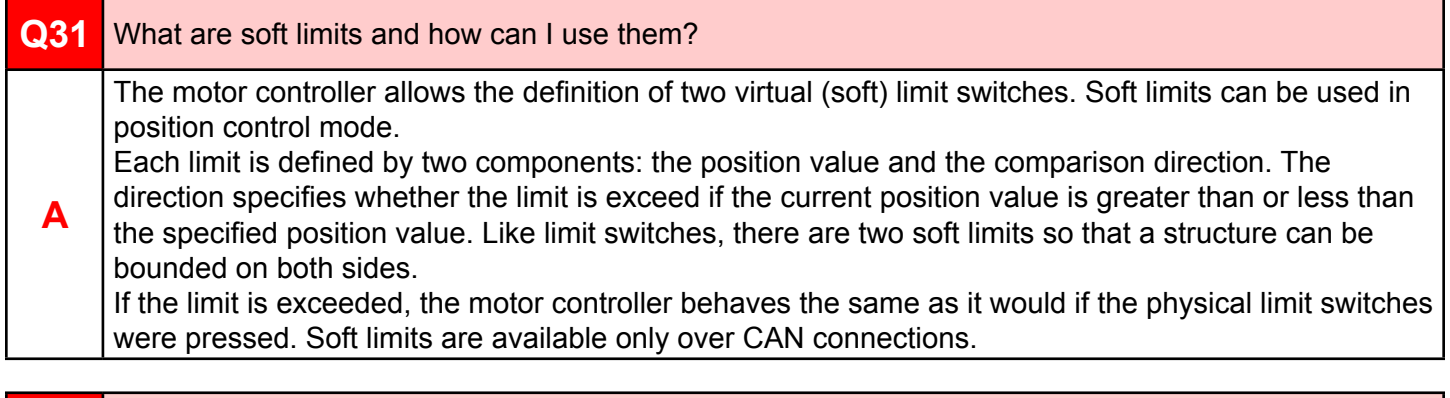

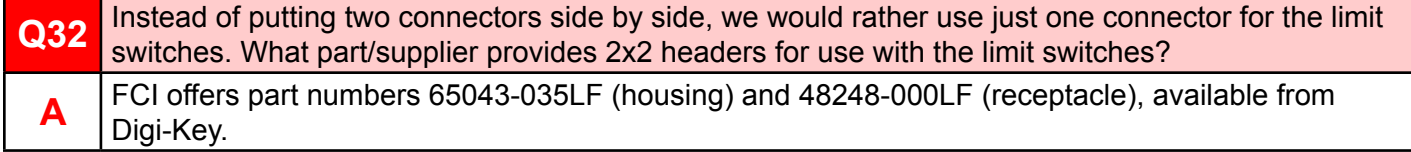

### <span id="page-9-0"></span>**Servo (PWM) Interface**

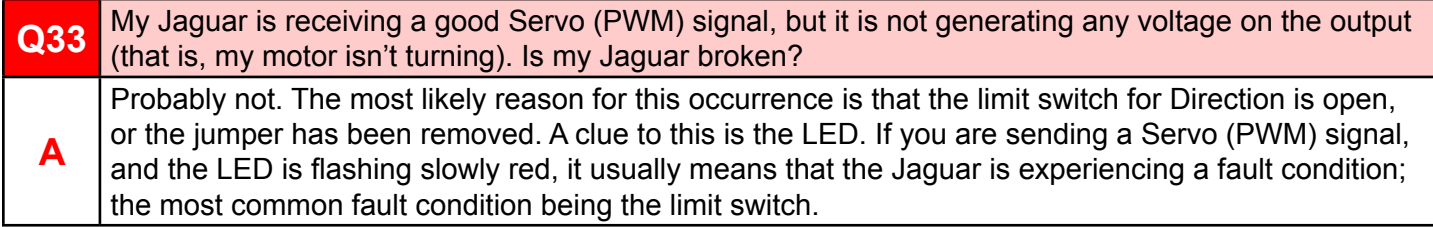

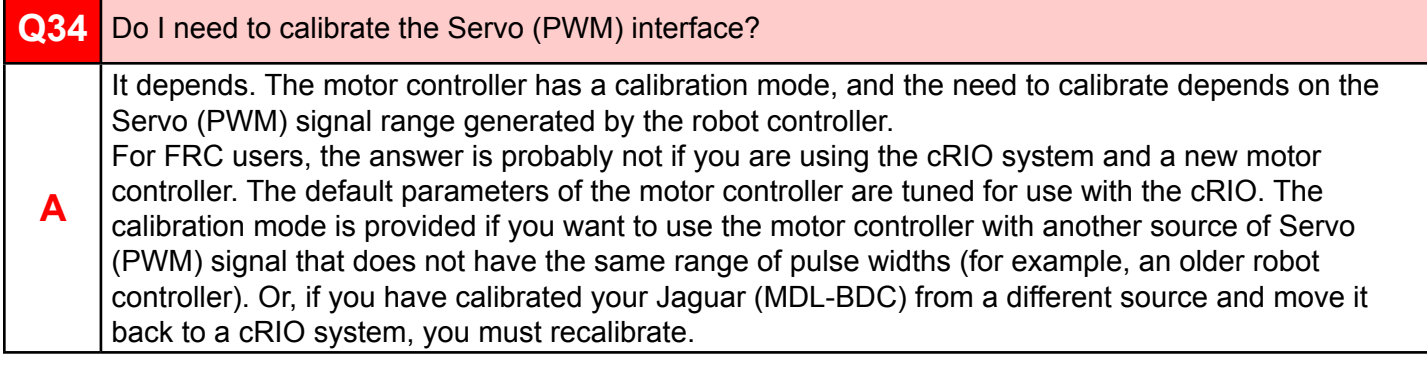

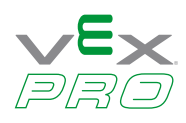

### <span id="page-10-0"></span>**Brake/Coast Interface**

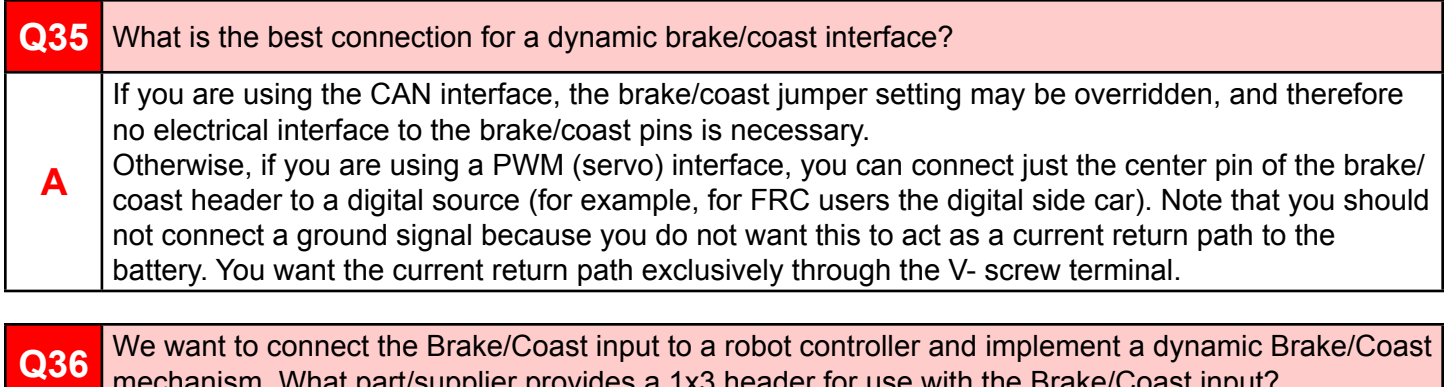

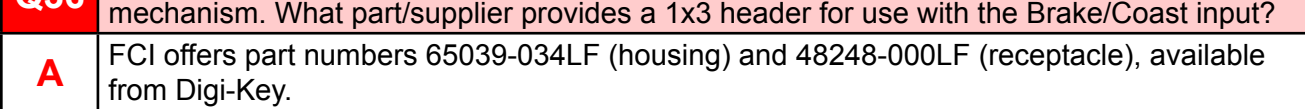

#### <span id="page-10-1"></span>**Fixed-Point Values**

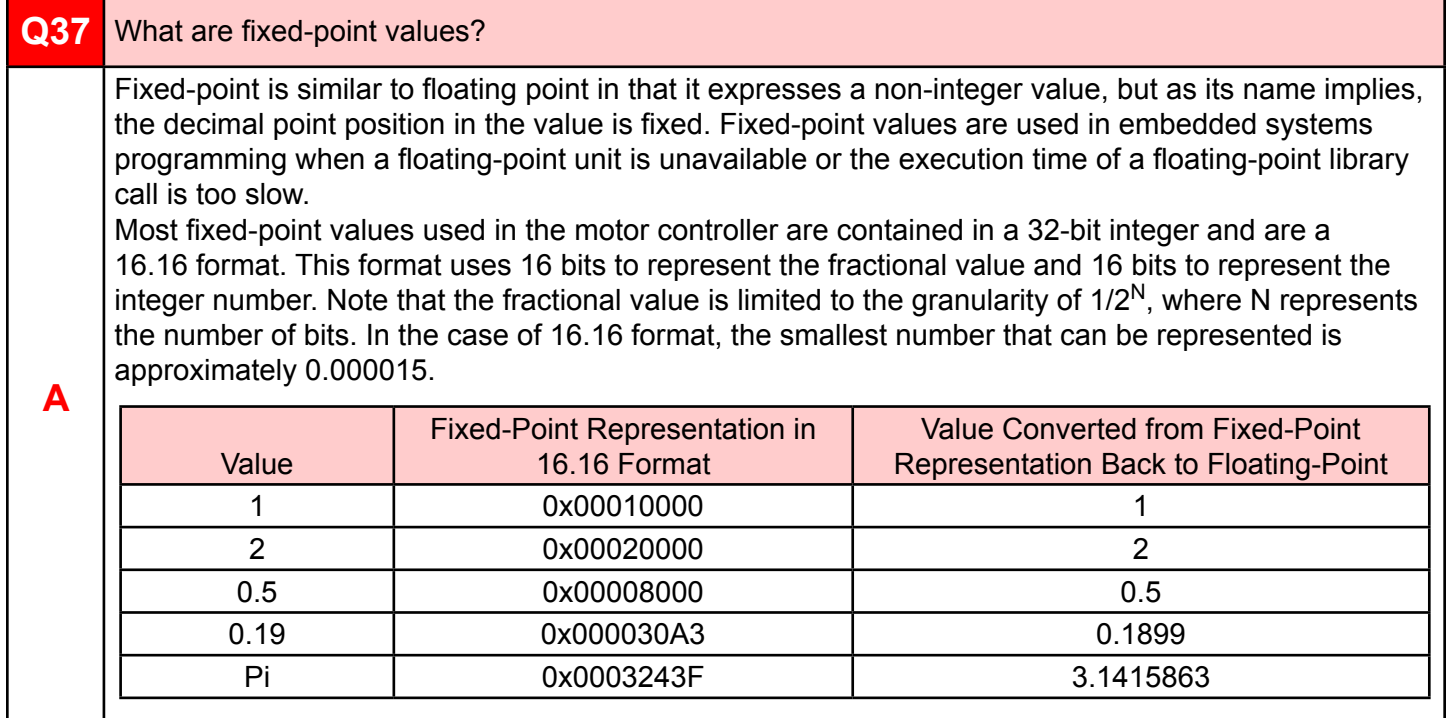

#### <span id="page-10-2"></span>**Fan**

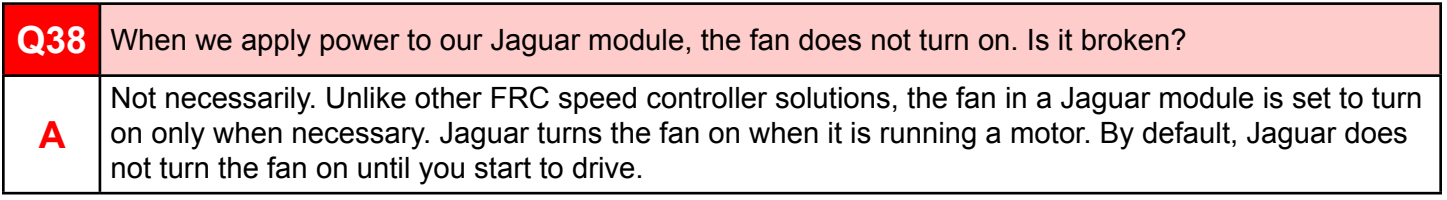